## **INSTRUCTIONS FOR ACKNOWLEDGMENT OF SERVICE**

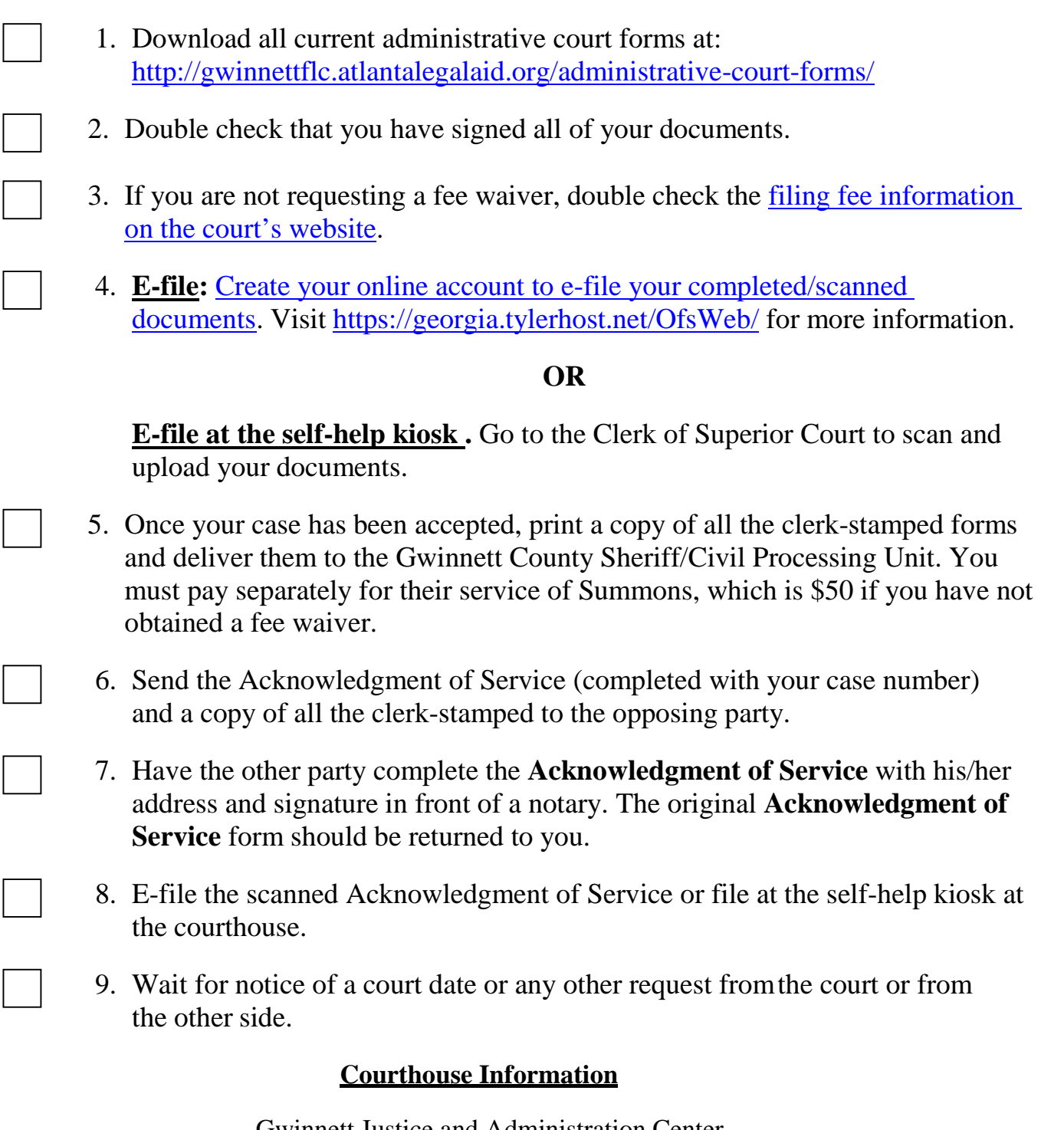

Gwinnett Justice and Administration Center ATTN: Clerk of Superior Court 75 Langley Drive Lawrenceville, GA 30046 Tel: (770) 822-8100

**Can't serve the other party voluntary acknowledgment? [Visit our filing and service](http://gwinnettflc.atlantalegalaid.org/category/filing-instructions/)  [instructions page for more options.](http://gwinnettflc.atlantalegalaid.org/category/filing-instructions/)**